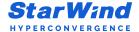

# **System Requirements**

To ensure the promised performance and stability, the systems running StarWind solutions must meet the minimum system requirements that are listed below:

### StarWind Virtual SAN (VSAN) for Hyper-V

| CPU                  | Minimum one physical 1.7 GHz processor                                                                                                    |
|----------------------|----------------------------------------------------------------------------------------------------|
| RAM                  | 4GB If using cache or Asynchronous Replication, an appropriate amount of RAM should be added                                                                                                    |
| Network              | Heartbeat failover strategy:                                                                                                    |
|                      | 2x network interfaces (1xStarWind Synchronization and 1xiSCSI traffic/Heartbeat) + 1x network interface (Management/Heartbeat)                                                                                                    |
|                      | At least one Heartbeat interface must be on a separate network adapter and redundant                                                                                                    |
|                      | Node Majority failover strategy:                                                                                                    |
|                      | 2x network interfaces (1xStarWind Synchronization and 1xiSCSI traffic) + 1x network interface (Management/Witness node)                                                                                                    |
| Network<br>Bandwidth | Synchronous Replication: M inimum 1 GbE or higher Latency requirements: < 5 ms                                                                                                    |
|                      | Asynchronous Replication: M inimum 100 MbE or higher. The data link must be capable to transmit the replicated amount of data within the desired backup window                                                                                                    |
| os                   | Supported Windows Server version: 2 012 or later                                                                                                    |
| Storage              | 3 GB disk space reserved for installation and logging. The StarWind virtual disks must reside on the separate partition from the StarWind installation disk                                                                                                    |
|                      | Hardware RAID controller i s <u>highly recommended</u>                                                                                                    |
|                      | Microsoft Storage Spaces i s supported                                                                                                    |
|                      | Asynchronous Replication: The storage with replication journals on the primary server should have higher or equal write performance in comparison with the production storage array (on 100% sequential write with 8MB block size). The space reserved for the journal disk must exceed the amount of data written to the production storage array within the time frame between snapshots plus extra 25% |

Software RAID implementations are NOT supported. For recommended RAID settings, please, read the KB article. IMPORTANT NOTE: Server with LSFS devices and Data Recovery (DR) server (in case of Asynchronous Replication) should fit the LSFS device requirements.

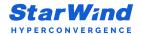

# StarWind Virtual SAN (VSAN) for vSphere

| CPU               | Minimum 4 virtual 1.7 GHz processors reserved                                                                                            |
|-------------------|----------------------------------------------------------------------------------------------------|
| RAM               | 4GB If using cache, an appropriate amount of RAM should be assigned                                                                      |
| Network           | Heartbeat failover strategy:                                                                                                    |
|                   | 2x network interfaces (1xStarWind Synchronization and 1xiSCSI traffic/Heartbeat) + 1x network interface (Management/Heartbeat)           |
|                   | At least one Heartbeat interface must be on a separate network adapter and redundant                                                     |
|                   | Node Majority failover strategy:                                                                                                    |
|                   | 2x network interfaces (1xStarWind Synchronization and 1xiSCSI traffic) + 1x network interface (Management/Witness node)                  |
| Network Bandwidth | Synchronous Replication: Minimum 1 GbE or higher Latency requirements: <5 ms                                                             |
| Hypervisor        | Supported vSphere version: 5.5 or later                                                                                                  |
| Storage           | 20 GB Virtual Disk reserved for OS. The StarWind virtual disks must reside on the separate partition from the StarWind installation disk |
|                   | All Virtual Disks must be Thick Provision Eager Zeroed or the entire HBA/RAID controller must be passed through to the Virtual Machine   |

For recommended RAID settings, please, read the  $\underline{\mathsf{KB}}$  article.

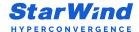

# StarWind Virtual HCI Appliance (vHCI)

Supported cluster configurations:

- 2-node cluster witness-less (Heartbeat);
- 2-node cluster with a witness node (Node Majority);
- 3-node cluster (Heartbeat or Node Majority);
- GRID (Heartbeat or Node Majority).

| Software requirements                         | Minimal                                                                                                    | Optimal                                             |
|-----------------------------------------------|----------------------------------------------------------------------------------------------------|-----------------------------------------------------|
| CPU                                           |                                                                                                    |                                                     |
| Architecture                                  | XX                                                                                                    | 36-64                                               |
| Frequency                                     | 1.7                                                                                                    | 2.1 or higher                                       |
| Cores                                         |                                                                                                    |                                                     |
| For Hyper-V (per-node)                        | 1 or higher                                                                                                    | 2 or higher                                         |
| For Hyper-V (per-node)                        | 2 or higher                                                                                                    | 4 or higher                                         |
| vCPU                                          |                                                                                                    |                                                     |
| For vSphere (per-node)                        | 2                                                                                                    | 4                                                   |
| RAM/vRAM                                      | 4 GB                                                                                                    | 8 GB                                                |
| Network ports                                 | For H                                                                                                    | eartbeat:                                           |
|                                               |                                                                                                    | nd dedicated in case of 3-node cluster)<br>nagement |
|                                               | For Noo                                                                                                    | de Majority:                                        |
|                                               | 1 x StarWind dedicated   1 x is                                                                                    | SCSI dedicated   1 x Management                     |
| Network Bandwidth                             | 1 GbE                                                                                                    | 10 GbE or higher                                    |
| Supported Operating<br>Systems (Hypervisors)* | Windows Server 2016, 2019, 2022 w/ Hyper-V. Standard or Datacenter;  VMware vSphere 6.5, 6.7, 7.0, 8.0. Any update |                                                     |

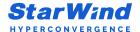

| Software requirements  | Minimal                   | Optimal               |
|------------------------|---------------------------|-----------------------|
| Network Latency        | Less than 5 ms            | Less than 2 ms        |
| Storage**              |                           |                       |
| For Hyper-V (per-node) | 3 GB for insta            | alled software        |
| For Hyper-V (per-node) | For Hyper-V (per-noo      | de)16 GB (Thin VMDK)  |
|                        | A separate array for data | a storage recommended |

<sup>\*</sup> StarWind vSAN is a certified storage provider for <u>VMware</u> and <u>Windows Server with Hyper-V</u>.

| StarWind Command<br>Center (Cluster<br>management — Optional) | Minimal             | Optimal           |
|---------------------------------------------------------------|---------------------|-------------------|
| vCPU                                                          | 2                   | 4                 |
| vRAM                                                          | 4 GB                | 8 GB              |
| Network ports                                                 | 1 x External Virtua | Switch Connection |
| Storage                                                       | 50 GB (Dyr          | namic VHDX)       |

| Recommended Hardware<br>Configuration | Minimal           | Optimal     |
|---------------------------------------|-------------------|-------------|
| Server Vendor                         |                   | Any         |
| Server Form Factor                    | Rack, Tower, Edge |             |
| ТРМ                                   | Optional          | Recommended |

<sup>\*\*</sup> Supported RAID configurations for main data storage you can find <a href="here">here</a>.

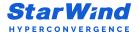

| Recommended Hardware<br>Configuration | Minimal                                                         | Optimal                                                                |
|---------------------------------------|-----------------------------------------------------------------|------------------------------------------------------------------------|
| СРИ                                   |                                                                 |                                                                        |
| Architecture                          | X                                                               | 36-64                                                                  |
| Vendor                                | Vendor /                                                        | AMD or Intel                                                           |
| RAM Configuration                     | Near Balanced                                                   | Balanced                                                               |
| Number of Sockets                     | 1                                                               | 2 or higher                                                            |
| Storage                               |                                                                 |                                                                        |
| Controllers                           | Redundant or not redundant OS partition;                        | Redundant OS partition;<br>Separate controllers for OS and             |
|                                       | Single controller for OS and Main storage arrays allowed        | Main storage arrays are highly recommended                             |
| Storage Media                         | SAS/SATA HDD;<br>SAS/SATA SSD                                   | SAS/SATA SSD;<br>NVMe                                                  |
| Recommended<br>Vendors                | WD DC for HDD; Intel, Micron,<br>KIOXIA for SSD                 | Intel, Micron, KIOXIA for SSD; Solidigm<br>Micron, and KIOXIA for NVMe |
| Networking                            |                                                                 |                                                                        |
| Throughput                            | 1 GbE or higher                                                 | 10 GbE or higher                                                       |
| Туре                                  | Eth                                                             | nernet                                                                 |
| Number of NICs                        | 2, where: 1 x for Management; 1 x for StarWind                  |                                                                        |
| Recommended Vendor                    | Broadcom, Intel for Management;<br>Intel, Mellanox for StarWind | Intel for Management;<br>Mellanox for StarWind                         |
| PSU                                   | Single PSU                                                      | Dual, Hot-Plug, Redundant PSU                                          |
| GPU                                   | Any                                                             |                                                                        |
| вмс                                   | Any Edition                                                     | Enterprise or alternative                                              |

**IMPORTANT NOTE:** The final hardware configuration should include actual infrastructure needs (client services and VMs) and minimal or optimal configurations of the software described above. To calculate the actual needs of existing infrastructure, StarWind highly recommends the following infrastructure assessment tools – <u>Veeam ONE</u> or <u>Live Optics</u>.

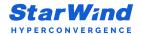

### **StarWind SAN & NAS**

| СРИ               | Minimum 4 virtual 1.7 GHz processors reserved If using ZFS pools, 8 virtual 1.7 GHz processors reserved                                                                                                    |  |
|-------------------|----------------------------------------------------------------------------------------------------|--|
| RAM               | 4GB If using cache, an appropriate amount of RAM should be assigned If using ZFS pools, at least 16GB of RAM should be assigned                                                                                                    |  |
| Network           | 2x network interfaces (1xManagement and 1xiSCSI/Data traffic)  At least one Heartbeat interface must be on a separate network adapter and redundant                                                                                                    |  |
| Network Bandwidth | Synchronous Replication: Minimum 1 GbE or higher Latency requirements: <5 ms                                                                                                    |  |
| Hypervisor*       | VMware vSphere Hypervisor ESXi version: 6.5 or later<br>Microsoft Hyper-V server: 2016 or later                                                                                                    |  |
| Storage           | 20 GB Virtual Disk reserved for OS. The StarWind virtual disks must reside on a partition that is separate from the StarWind installation disk.  All Virtual Disks are recommended to be Thick Provision Eager Zeroed or the entire HBA/RAID controller must be passed through to the Virtual Machine.  Supported direct-attached storage configurations:  • Passthrough Hardware RAID Controller |  |
|                   | <ul> <li>Passthrough Host Bus Adapter</li> <li>Attach VMDK disks based on top of Datastore</li> <li>Attach Physical disks via RDM</li> </ul>                                                                                                    |  |

<sup>\*</sup> StarWind SAN & NAS can be deployed on top of your hypervisor or directly on bare metal (no hypervisor required). For recommended RAID settings, please, read the <u>KB article</u>.

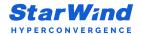

## **StarWind Virtual Tape Library (VTL)**

| CPU                  | Minimum one 1.7 GHz processor                                                                                                    |                                                    |  |
|----------------------|----------------------------------------------------------------------------------------------------|----------------------------------------------------|--|
| RAM                  | 4GB                                                                                                    |                                                    |  |
| Network              | 1 NIC interface (VTL traffic) + 1 NIC (Manag                                                                                                    | 1 NIC interface (VTL traffic) + 1 NIC (Management) |  |
| Network<br>Bandwidth | Minimum 100 MbE or higher<br>Latency requirements: 1 00 ms or less                                                                                      |                                                    |  |
| Hypervisor           | Supported Windows Server version: 2012 or later                                                                                                    |                                                    |  |
| Storage              | 3 GB disk space reserved for installation and logging. The StarWind virtual disks must reside on the separate partition from StarWind installation disk |                                                    |  |
| Supported            | Acronis Backup (10 – 12.5)                                                                                                    | IBM TSM & Spectrum Protect (6.2.2 – 8.1.11)        |  |
| Backup               | ArcServe Backup (11.5 – 17)                                                                                                    | HP DataProtector (7.x - 9.0)                       |  |
|                      | ArcServe UDP (5.x - 7.0)                                                                                                    | Microsoft DPM* (2012 - 2019)                       |  |
|                      | Bacula (9.2.0 – 9.6.6)                                                                                                    | Veeam Backup & Replication (9.0 – 11.0)            |  |
|                      | Commvault (9.0 – 11.20)                                                                                                    | Veritas/Symantec BackupExec (12.x - 20.6)          |  |
|                      | EMC AVAMAR (via ADMe) (6.1 – 7.5)                                                                                                    | Veritas/Symantec NetBackup (6.x – 8.3)             |  |
|                      | EMC NetWorker (7.6 – 19.2)                                                                                                    | Quest NetVault Backup (12.x – 13.x)                |  |

<sup>\*</sup> Microsoft DPM 2016 may require additional tweaks due known connection stability issues with LTO Tape Libraries.

Software RAID implementations are NOT supported. For recommended RAID settings, please, read the KB article.

**IMPORTANT NOTE:** In order to fit the ransomware resiliency, the VTL should be located on the dedicated storage/host which must be isolated from the production environment. Please read the following document for details: <a href="Backing up StarWind Virtual SAN Environment: Best Practice">Backing up StarWind Virtual SAN Environment: Best Practice</a>.

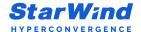

## **StarWind Management Console**

| CPU               | Minimum one 1 GHz processor                                                                                       |
|-------------------|----------------------------------------------------------------------------------------------------|
| RAM               | 256MB                                                                                                    |
| Network           | 1 NIC interface                                                                                                   |
| Network Bandwidth | Minimum 100 MbE or higher                                                                                         |
| Supported OS      | Server OS: Microsoft Windows Server 2008 R2; 2012; 2012 R2; 2016; 2019; 2022<br>Desktop OS: Windows 7; 8; 8.1; 10 |
| Storage           | 56 MB disk space reserved for installation and logging                                                            |

**IMPORTANT NOTE:** Windows Server Core or Microsoft Hyper-V Server as a base OS is incompatible with the StarWind Management Console local installation. In this case, StarWind Management Console should be installed on any other computer. Please note that for remote management with default settings, port 3261 must be open.

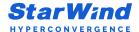

### **Contacts**

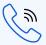

#### Phone number

+1 617 449 7717 +44 203 769 1857 +49 800 100 6826

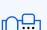

#### Fax

+1 617 507 5845

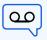

#### Voice Mail

+1 866 790 2646

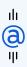

#### **Customer Support Portal**

www.starwind.com/support

#### **Support Forum**

www.starwind.com/forums

#### Sales

sales@starwind.com

#### General Information:

info@starwind.com

To learn more, visit

www.starwind.com